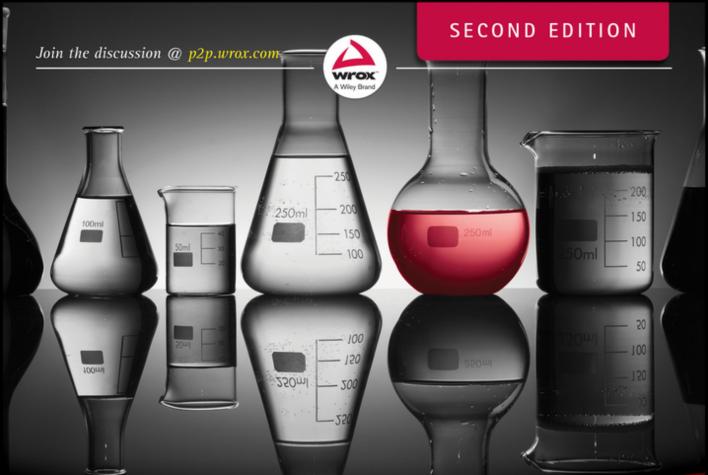

# Java Programming

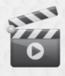

24-Hour Trainer

#### **TABLE OF CONTENTS**

| INTRODUC  | TION                                                | (XXI |
|-----------|-----------------------------------------------------|------|
| LESSON 1  | Introducing Java                                    | . 1  |
| LESSON 2  | Eclipse IDE.                                        | . 9  |
| LESSON 3  | Object-Oriented Programming with Java               | 21   |
| LESSON 4  | Class Methods and Constructors.                     | 37   |
| LESSON 5  | Java Syntax: Bits and Pieces                        | 47   |
| LESSON 6  | Packages, Interfaces, and Encapsulation             | 61   |
| LESSON 7  | Programming with Abstract Classes and Interfaces    | 73   |
| LESSON 8  | Introducing the GUI with Swing.                     | 83   |
| LESSON 9  | Event Handling in Swing GUI                         | 99   |
| LESSON 10 | Error Handling                                      | 115  |
| LESSON 11 | Introduction to Collections                         | 127  |
| LESSON 12 | Introduction to Generics                            | 141  |
| LESSON 13 | Lambda Expressions and Functional Style Programming | 151  |
| LESSON 14 | Working with I/O Streams                            | 171  |
| LESSON 15 | Java Serialization                                  | 185  |
| LESSON 16 | Network Programming Basics                          | 195  |
| LESSON 17 | Concurrency and Multithreading                      | 209  |
| LESSON 18 | Introduction to GUI with JavaFX                     | 233  |
| LESSON 19 | Developing JavaFX Calculator and Tic-Tac-Toe        | 251  |
| LESSON 20 | Stream API                                          | 281  |
| LESSON 21 | Working with Relational DBMS Using JDBC             | 297  |
| LESSON 22 | Rendering Tabular Data in the GUI                   | 311  |
| LESSON 23 | Annotations and Reflection                          | 321  |
| LESSON 24 | Remote Method Invocation                            | 335  |

| LESSON 25 | Java EE 7 Overview                                | 345 |
|-----------|---------------------------------------------------|-----|
| LESSON 26 | Programming with Servlets                         | 355 |
| LESSON 27 | JavaServer Pages.                                 | 379 |
| LESSON 28 | Developing Web Applications with WebSockets       | 395 |
| LESSON 29 | Introducing JNDI.                                 | 413 |
| LESSON 30 | Introducing JMS and MOM                           | 423 |
| LESSON 31 | Introduction to Enterprise JavaBeans              | 445 |
| LESSON 32 | Overview of the Java Persistence API              | 463 |
| LESSON 33 | Working with RESTful Web Services                 | 481 |
| LESSON 34 | Java Logging API.                                 | 499 |
| LESSON 35 | Introduction to Unit Testing with JUnit Framework | 511 |
| LESSON 36 | Build Automation with Gradle                      | 527 |
| LESSON 37 | Java Technical Interviews                         | 551 |
|           |                                                   |     |
| INDEX     |                                                   | 565 |

## Java® Programming

24-Hour Trainer Second Edition

Yakov Fain

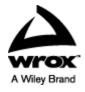

#### Java® Programming 24-Hour Trainer, Second Edition

Published by Wiley Publishing, Inc. 10475 Crosspoint Boulevard Indianapolis, IN 46256 www.wiley.com

Copyright © 2015 by Wiley Publishing, Inc., Indianapolis, Indiana

Published simultaneously in Canada

ISBN: 978-1-118-95145-3 ISBN: 978-1-118-95146-0 (ebk) ISBN: 978-1-118-95157-6 (ebk)

Manufactured in the United States of America

10987654321

No part of this publication may be reproduced, stored in a retrieval system or transmitted in any form or by any means, electronic, mechanical, photocopying, recording, scanning or otherwise, except as permitted under Sections 107 or 108 of the 1976 United States Copyright Act, without either the prior written permission of the Publisher, or authorization through payment of the appropriate percopy fee to the Copyright Clearance Center, 222 Rosewood Drive, Danvers, MA 01923, (978) 750-8400, fax (978) 646-8600. Requests to the Publisher for permission should be addressed to the Permissions Department, John Wiley & Sons, Inc., 111 River Street, Hoboken, NJ 07030, (201) 748-6011, fax (201) 748-6008, or online at <a href="http://www.wiley.com/go/permissions">http://www.wiley.com/go/permissions</a>.

Limit of Liability/Disclaimer of Warranty: The publisher and the author make no representations or warranties with respect to the accuracy or completeness of the contents of this work and specifically disclaim all warranties, including without limitation warranties of fitness for a particular purpose. No warranty may be created or extended by sales or promotional materials. The advice and strategies contained herein may not be suitable for every situation. This work is sold with the understanding that the publisher is not engaged in rendering legal, accounting, or other professional services. If professional assistance is required, the services of a competent professional person should be sought. Neither the publisher nor the author shall be liable for damages arising herefrom. The fact that an organization or Web site is referred to in this work as a citation and/or a potential source of further information does not mean that the author or the publisher endorses the information the organization or Web site may provide or recommendations it may make. Further, readers should be aware that Internet Web sites listed in this work may have changed or disappeared between when this work was written and when it is read.

For general information on our other products and services please contact our Customer Care Department within the United States at (877) 762-2974, outside the United States at (317) 572-3993 or fax (317) 572-4002.

Wiley publishes in a variety of print and electronic formats and by print-on-demand. Some material included with standard print versions of this book may not be included in e-books or in print-on-demand. If this book refers to media such as a CD or DVD that is not included in the version you purchased, you may download this material at <a href="http://booksupport.wiley.com">http://booksupport.wiley.com</a>. For more information about Wiley products, visit www.wiley.com.

Library of Congress Control Number: 2015930542

Trademarks: Wiley, the Wiley logo, Wrox, the Wrox logo, Wrox Programmer to Programmer, and related trade dress are trademarks or registered trademarks of John Wiley & Sons, Inc. and/or its affiliates, in the United States and other countries, and may not be used without written permission. Java is a registered trademark of Oracle, Inc. All other trademarks are the property of their respective owners. Wiley Publishing, Inc., is not associated with any product or vendor mentioned in this book.

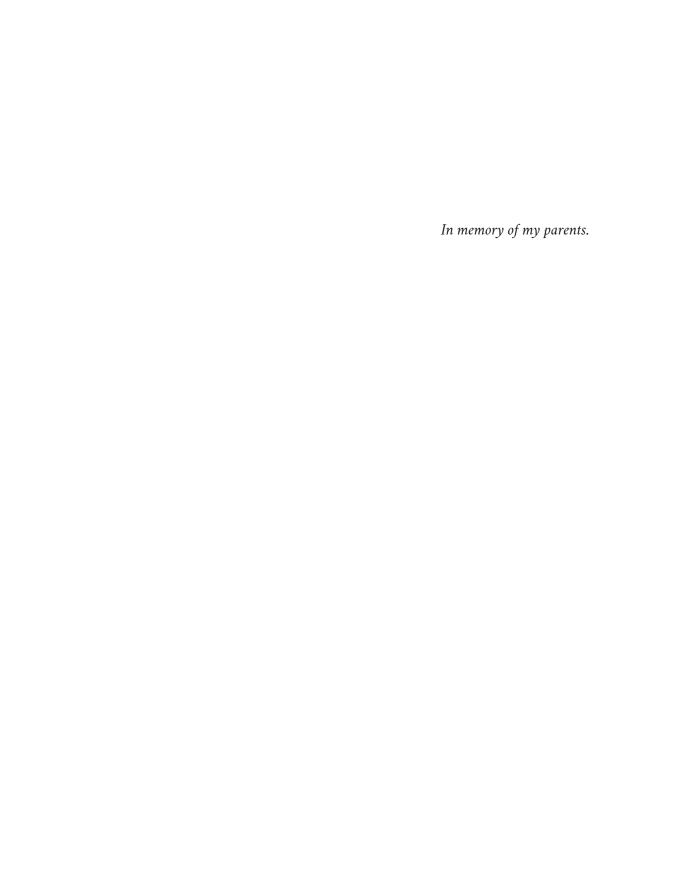

#### **CREDITS**

**EXECUTIVE EDITOR** 

Robert Elliott

PROJECT EDITOR

Adaobi Obi Tulton

**TECHNICAL EDITORS** 

Chád Darby

Rajesuwer P. Singaravelu

Martijn Verburg

PRODUCTION MANAGER

Kathleen Wisor

**COPY EDITOR** 

Charlotte Khugen

MANAGER OF CONTENT DEVELOPMENT &

**ASSEMBLY** 

Mary Beth Wakefield

MARKETING DIRECTOR

David Mayhew

MARKETING MANAGER

Carrie Sherrill

PROFESSIONAL TECHNOLOGY & STRATEGY DIRECTOR

Barry Pruett

**BUSINESS MANAGER** 

Amy Knies

ASSOCIATE PUBLISHER

Jim Minatel

PROJECT COORDINATOR, COVER

Brent Savage

**PROOFREADER** 

Jennifer Bennett, Word One

INDEXER

Johnna VanHoose Dinse

**COVER DESIGNER** 

Wiley

**COVER IMAGE** 

©iStock.com/gpointstudio

#### **ABOUT THE AUTHOR**

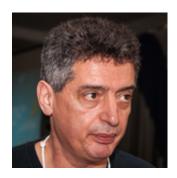

Yakov Fain works as a software architect for Farata Systems, a company that provides consulting services in the field of development of enterprise applications. He has authored several technical books and lots of articles on software development. Sun Microsystems has awarded Mr. Fain with the title of Java Champion, which has been given to only 150 people in the world. He leads the Princeton Java Users Group. Yakov blogs at <a href="mailto:yakovfain.com">yakovfain.com</a>, and his Twitter ID is <a href="mailto:@yfain.">@yfain.</a>

#### ABOUT THE TECHNICAL EDITORS

**Chád (shod) Darby** is an author, instructor and speaker in the Java development world. As a recognized authority on Java applications and architectures, he has presented technical sessions at software development conferences worldwide (U.S., U.K., India, Italy, Russia and Australia). In his fifteen years as a professional software architect, he's had the opportunity to work for Blue Cross/Blue Shield, Merck, Boeing, Red Hat and a handful of startup companies.

Chád is a contributing author to several Java books, including Professional Java E-Commerce (Wrox Press), Beginning Java Networking (Wrox Press), and XML and Web Services Unleashed (Sams Publishing). Chád has Java certifications from Sun Microsystems and IBM. He holds a B.S. in Computer Science from Carnegie Mellon University.

Stay connected with Chád by visiting his blog: <a href="www.luv2code.com">www.luv2code.com</a> and his YouTube channel: <a href="www.luv2code.com/youtube">www.luv2code.com/youtube</a>.

Rajesuwer P. Singaravelu has been working with Java and web technologies since the late '90s, creating distributed enterprise systems for financial services industry in New York City. When he isn't hacking, he enjoys spending time with his wife Rohini and two kids- Hassini and Arvind. His interests are in cross platform mobile development using Appcelerator Titanium and he is a Titanium Certified Expert (TCE). He is @rajesuwerps at the usual hangouts.

Martijn Verberg is the CEO of jClarity, a performance analysis and machine learning start-up in London. He is involved in various Java and open source communities, and co-leads the London's Java User Group (LJC, a JCP EC member). Martijn was recognized as a Java Champion in 2012 for his services to the community. You can find him speaking regularly at conferences (Devoxx, JavaOne, OSCON, etc.) on Java, open source, and software development as the "Diabolical Developer."

#### **ACKNOWLEDGMENTS**

First of all I want to thank my family for understanding that stealing (once again) time from family to write a computer book is OK.

I'd also like to thank the technical editors, Rajesuwer P. Singaravelu and Martijn Verberg, for their valuable input.

My special thanks to Chad Darby for producing the awesome videos for this book.

I give particular thanks to my business partners and colleagues at Farata Systems. They didn't contribute to this book directly, but working in the same team with these top notch professionals makes me a better programmer day in and day out.

Big thanks to the Wiley editors for doing a great job of editing and for not cursing me for not meeting deadlines.

### **CONTENTS**

| INTRODUCTION                                    | XXXI        |
|-------------------------------------------------|-------------|
| LESSON 1: INTRODUCING JAVA                      | 1           |
| Why Learn Java?                                 | 1           |
| Setting the Goals                               | 2           |
| The Life Cycle of a Java Program                | 2           |
| JDK and JRE                                     | 2<br>3<br>3 |
| Downloading and Installing Java SE              |             |
| Installing JDK 8 for MAC OS                     | 3           |
| Installing JDK 8 in Windows                     | 4           |
| Your First Java Program: Hello World            | 5           |
| Compiling and Running Hello World               | 7           |
| Try It                                          | 7           |
| Lesson Requirements                             | 8           |
| Step-by-Step                                    | 8           |
| LESSON 2: ECLIPSE IDE                           | 9           |
| Introducing Eclipse IDE                         | 9           |
| Downloading and Installing Eclipse              | 10          |
| Creating Hello Project in Eclipse               | 11          |
| Creating the HelloWorld Class in Eclipse        | 14          |
| Java Packages                                   | 15          |
| Completing Code Generation                      | 16          |
| Additional Materials                            | 18          |
| Try It                                          | 18          |
| Lesson Requirements                             | 19          |
| Step-by-Step                                    | 19          |
| LESSON 3: OBJECT-ORIENTED PROGRAMMING WITH JAVA | 21          |
| Classes and Objects                             | 21          |

| Variables and Data Types                                                                                                    | 23                                                 |
|----------------------------------------------------------------------------------------------------|----------------------------------------------------|
| Declaring Variables                                                                                                    | 23                                                 |
| Final Variables                                                                                                    | 23                                                 |
| Primitive Data Types                                                                                                    | 24                                                 |
| Variable Scope                                                                                                    | 25                                                 |
| Wrappers, Autoboxing, and Unboxing                                                                                                    | 26                                                 |
| Program Comments                                                                                                    | 26                                                 |
| First Useful Program                                                                                                    | 27                                                 |
| Conditional Statement if                                                                                                    | 30                                                 |
| switch Statement                                                                                                    | 31                                                 |
| Inheritance                                                                                                    | 32                                                 |
| Method Overriding                                                                                                    | 33                                                 |
| Additional Materials                                                                                                    | 33                                                 |
| Try It                                                                                                    | 33                                                 |
| Lesson Requirements                                                                                                    | 33                                                 |
| Hints                                                                                                    | 34<br>34                                           |
| Step-by-Step  ESSON 4: CLASS METHODS AND CONSTRUCTORS                                                                                                | 37                                                 |
| Method Overloading Constructors The Keyword super The Keyword this Passing by Value or by Reference Variable Scopes The Keyword static Try It        | 38<br>39<br>40<br>40<br>42<br>43                   |
| Lesson Requirements<br>Step-by-Step                                                                                                    | <b>45</b><br>45<br>45                              |
| ·                                                                                                    | <b>45</b><br>45                                    |
| Step-by-Step  ESSON 5: JAVA SYNTAX: BITS AND PIECES  Arrays                                                                                          | 45<br>45<br>45<br>47                               |
| Step-by-Step  ESSON 5: JAVA SYNTAX: BITS AND PIECES  Arrays  More About Strings                                                                      | 45<br>45<br>45<br>47<br>47<br>49                   |
| Step-by-Step  ESSON 5: JAVA SYNTAX: BITS AND PIECES  Arrays  More About Strings  Loops                                                               | 45<br>45<br>45<br>47<br>47<br>49<br>50             |
| Step-by-Step  ESSON 5: JAVA SYNTAX: BITS AND PIECES  Arrays  More About Strings  Loops  Debugging Java Programs                                      | 45<br>45<br>45<br>47<br>47<br>49<br>50<br>54       |
| Step-by-Step  ESSON 5: JAVA SYNTAX: BITS AND PIECES  Arrays  More About Strings  Loops  Debugging Java Programs  More About if and switch Statements | 45<br>45<br>45<br>47<br>47<br>49<br>50<br>54<br>57 |
| Step-by-Step  ESSON 5: JAVA SYNTAX: BITS AND PIECES  Arrays  More About Strings  Loops  Debugging Java Programs                                      | 45<br>45<br>45<br>47<br>47<br>49<br>50<br>54       |

| Try It                                            | 59           |
|---------------------------------------------------|--------------|
| Lesson Requirements                               | 59           |
| Step-by-Step                                      | 60           |
| LESSON 6: PACKAGES, INTERFACES, AND ENCAPSULATION | 61           |
| Java Packages                                     | 61           |
| Encapsulation                                     | 62           |
| Access Levels                                     | 63           |
| The Keyword final                                 | 63           |
| final Variables                                   | 64           |
| final Methods                                     | 64           |
| final Classes                                     | 64           |
| Interfaces                                        | 65           |
| Marker Interfaces                                 | 66           |
| Default Methods in Interfaces                     | 67           |
| Static Methods in Interfaces                      | 68           |
| Casting                                           | 68           |
| Try It                                            | 70           |
| Lesson Requirements                               | 70           |
| Step-by-Step                                      | 70           |
| LESSON 7: PROGRAMMING WITH ABSTRACT CLASSES AND I | NTERFACES 73 |
| Abstract Classes                                  | 73           |
| Assignment                                        | 73           |
| Solution with an Abstract Class                   | 74           |
| Polymorphism                                      | 76           |
| Making the Interface Solution Polymorphic         | 77           |
| Interfaces Versus Abstract Classes                | 78           |
| Try It                                            | 79           |
| Lesson Requirements                               | 79           |
| Step-by-Step                                      | 79           |
| LESSON 8: INTRODUCING THE GUI WITH SWING          | 83           |
| Swing Basics                                      | 83           |
| Layout Managers                                   | 86           |
| A Simple Calculator with FlowLayout               | 86           |
| A Brief Introduction to Layout Managers           | 87           |

| FlowLayout GridLayout BorderLayout Combining Layout Managers BoxLayout GridBagLayout CardLayout CardLayout Containers with Absolute Layout More About Swing Widgets  Swing GUI Builders  Try It Lesson Requirements Step-by-Step                                                                                                    | 88<br>88<br>90<br>90<br>93<br>94<br>95<br>96<br>96<br>97<br>97 |
|----------------------------------------------------------------------------------------------------|----------------------------------------------------------------|
| LESSON 9: EVENT HANDLING IN SWING GUI                                                                                                    | 99                                                             |
| Introduction to Event Listeners Teaching the Calculator to Calculate Registering Components with ActionListener Finding the Source of an Event How to Pass Data Between Objects Design Pattern Model-View-Controller More Swing Listeners How to use Adapters Inner Classes Anonymous Inner Classes Try It Lesson Requirements Step-by-Step | 99 100 101 102 104 107 107 109 110 111 112 112                 |
| LESSON 10: ERROR HANDLING                                                                                                    | 115                                                            |
| Stack Trace Java Exceptions Exception Hierarchy Try/Catch Blocks Using the throws Clause Using the finally Clause Try-With-Resources The throw Keyword Creating Your Own Exceptions                                                                                                    | 115<br>116<br>117<br>118<br>119<br>120<br>121<br>122           |

| Try It                                             | 125 |
|----------------------------------------------------|-----|
| Lesson Requirements                                | 125 |
| Step-by-Step                                       | 125 |
| LESSON 11: INTRODUCTION TO COLLECTIONS             | 127 |
| Arrays Revisited                                   | 128 |
| Collection Interfaces From java.util               | 128 |
| Dynamic Arrays with ArrayList                      | 129 |
| Classes Hashtable and Hashmap                      | 132 |
| Class Properties                                   | 133 |
| Classes Enumeration and Iterator                   | 135 |
| Class LinkedList                                   | 135 |
| Class BitSet                                       | 137 |
| Choosing the Right Collection                      | 138 |
| Try It                                             | 139 |
| Lesson Requirements                                | 139 |
| Step-by-Step                                       | 139 |
| LESSON 12: INTRODUCTION TO GENERICS                | 141 |
| Generics with Classes                              | 141 |
| Declaring Generics                                 | 144 |
| Wildcards                                          | 144 |
| Creating Custom Parameterized Classes              | 146 |
| Bounded Type Parameters                            | 147 |
| Generic Methods                                    | 149 |
| Try It                                             | 150 |
| Lesson Requirements                                | 150 |
| Step-by-Step                                       | 150 |
| LESSON 13: LAMBDA EXPRESSIONS AND FUNCTIONAL STYLE |     |
| PROGRAMMING                                        | 151 |
| Imperative vs Functional Style                     | 152 |
| What's Lambda Expression                           | 153 |
| Functional Interfaces                              | 154 |
| Methods Versus Functions                           | 157 |
| Passing Functions to Methods                       | 158 |
| Iterating Collections with forEach()               | 160 |
| Lambdas Versus Inheritance and Polymorphism        | 162 |

| Eliminating Inheritance                             | 165 |
|-----------------------------------------------------|-----|
| Interfaces Function and BiFunction                  | 167 |
| Try It                                              | 169 |
| Lesson Requirements                                 | 169 |
| Step-by-Step                                        | 169 |
| LESSON 14: WORKING WITH I/O STREAMS                 | 171 |
| Byte Streams                                        | 172 |
| Buffered Streams                                    | 173 |
| Character Streams                                   | 174 |
| Bringing Together GUI and I/O Streams               | 175 |
| Data Streams                                        | 178 |
| Utility Classes for Working with Files              | 179 |
| The Class File                                      | 179 |
| NIO.2: Using Files, Path, and Paths                 | 180 |
| What NIO Is About                                   | 182 |
| Try It                                              | 183 |
| Lesson Requirements                                 | 184 |
| Step-by-Step                                        | 184 |
| LESSON 15: JAVA SERIALIZATION                       | 185 |
| The Class ObjectOutputStream                        | 187 |
| The Class ObjectInputStream                         | 188 |
| The Interface Externalizable                        | 189 |
| Class Versioning                                    | 191 |
| Serializing into Byte Arrays                        | 192 |
| Try It                                              | 193 |
| Lesson Requirements                                 | 193 |
| Step-by-Step                                        | 194 |
| LESSON 16: NETWORK PROGRAMMING BASICS               | 195 |
| Reading Data from the Internet                      | 196 |
| Connecting Through HTTP Proxy Servers               | 198 |
| How to Download Files from the Internet             | 199 |
| Specifying Command-Line Parameters for FileDownload | 200 |
| The Stock Quote Program                             | 200 |
| Socket Programming                                  | 203 |
| Why Use Sockets?                                    | 204 |

| The Stock Quote Server with Sockets  Try It  Lesson Requirements  Hints | 204<br><b>207</b><br>207<br>207 |
|-------------------------------------------------------------------------|---------------------------------|
| Step-by-Step                                                            | 207                             |
| LESSON 17: CONCURRENCY AND MULTITHREADING                               | 209                             |
| The Class Thread                                                        | 210                             |
| The Interface Runnable                                                  | 211                             |
| Eliminating Inheritance                                                 | 213                             |
| Sleeping Threads                                                        | 213                             |
| How to Kill a Thread                                                    | 215                             |
| Thread Priorities                                                       | 217                             |
| Thread Synchronization and Race Conditions                              | 217                             |
| Thread States                                                           | 219<br>219                      |
| Wait and Notify Closures in Java                                        | 219                             |
| Joining Threads                                                         | 222                             |
| Goodies From java.util.concurrent                                       | 224                             |
| ReentrantLock Versus Synchronized                                       | 224                             |
| Executor Framework                                                      | 225                             |
| A Brief Review of Concurrent Collections                                | 228                             |
| Swingworker Thread                                                      | 229                             |
| Try It                                                                  | 232                             |
| Lesson Requirements                                                     | 232                             |
| Step-by-Step                                                            | 232                             |
| LESSON 18: INTRODUCTION TO GUI WITH JAVAFX                              | 233                             |
| JavaFX Application Basics                                               | 233                             |
| Using the E(fx)clipse Plug-in                                           | 234                             |
| Layouts                                                                 | 236                             |
| A Sample Application with the HBox Layout                               | 237                             |
| A Sample Application with the GridPane Layout                           | 239                             |
| Skinning with CSS                                                       | 240                             |
| Event Handling                                                          | 244                             |
| Properties and Binding                                                  | 246                             |
| <b>Try It</b> Lesson Requirements                                       | <b>249</b> 250                  |
| Step-by-Step                                                            | 250<br>250                      |
|                                                                         |                                 |

| LESSON 19: DEVELOPING JAVAFX CALCULATOR AND TIC-TAC-TOE | 251 |
|---------------------------------------------------------|-----|
| Designing a Calculator with Scene Builder               | 251 |
| Designing the Calculator GUI with Scene Builder         | 254 |
| Handling Events in the Controller Class                 | 260 |
| Recognizing the Source of the Event                     | 261 |
| Passing Data from View to Controller and Back           | 263 |
| Programming Tic-Tac-Toe                                 | 265 |
| The Game Strategy                                       | 265 |
| Designing Tic-Tac-Toe GUI with FXML and CSS             | 266 |
| Implementing Game Strategy in Tic-Tac-Toe Controller    | 273 |
| Handling the Tic-Tac-Toe Menu Play                      | 277 |
| Tic-Tac-Toe: What to Try Next                           | 277 |
| JavaFX on the Web and Mobile Devices                    | 278 |
| Try It                                                  | 278 |
| Lesson Requirements                                     | 278 |
| Step-by-Step                                            | 279 |
| LESSON 20: STREAM API                                   | 281 |
| Stream Basics                                           | 281 |
| Intermediate and Terminal Operations                    | 282 |
| Parallel Versus Sequential Processing                   | 285 |
| Sorting Collections and Streams                         | 285 |
| Sorting Java Collections                                | 286 |
| Sorting Streams                                         | 289 |
| Other Stream Sources                                    | 290 |
| Creating Finite Size Streams                            | 290 |
| Creating Infinite-Size Streams                          | 291 |
| Short-Circuit Operations                                | 293 |
| Try It                                                  | 294 |
| Lesson Requirements                                     | 294 |
| Step-by-Step                                            | 294 |
| LESSON 21: WORKING WITH RELATIONAL DBMS USING JDBC      | 297 |
| JDBC Driver Types                                       | 298 |
| Installing Derby DB and Creating a Database             | 298 |
| Sample JDBC Program                                     | 300 |
| Processing Result Sets                                  | 302 |
| The PreparedStatement Class                             | 304 |

| The CallableStatement Class The ResultSetMetaData Class Scrollable Result Sets and Rowset Transactional Updates Connection Pools and DataSource | 304<br>305<br>307<br>308<br>308 |
|----------------------------------------------------------------------------------------------------|---------------------------------|
| Try It                                                                                                    | 309                             |
| Lesson Requirements                                                                                                    | 309                             |
| Hint                                                                                                    | 309                             |
| Step-by-Step                                                                                                    | 309                             |
| LESSON 22: RENDERING TABULAR DATA IN THE GUI                                                                                                    | 311                             |
| JTable and the MVC Paradigm                                                                                                    | 311                             |
| The Model                                                                                                    | 312                             |
| Mandatory Callbacks of Table Models                                                                                                    | 313                             |
| Optional Callbacks of Table Models                                                                                                    | 316                             |
| Introduction to Renderers                                                                                                    | 318                             |
| Summary                                                                                                    | 320                             |
| Try It                                                                                                    | 320                             |
| Lesson Requirements                                                                                                    | 320                             |
| Step-by-Step                                                                                                    | 320                             |
| LESSON 23: ANNOTATIONS AND REFLECTION                                                                                                    | 321                             |
| Javadoc Annotations                                                                                                    | 321                             |
| Java Annotations Basics                                                                                                    | 322                             |
| @Override                                                                                                    | 323                             |
| @Deprecated                                                                                                    | 324                             |
| @Inherited                                                                                                    | 324                             |
| @FunctionalInterface                                                                                                    | 324                             |
| @Documented                                                                                                    | 325                             |
| Custom Annotations                                                                                                    | 325                             |
| Reflection                                                                                                    | 328                             |
| Run-Time Annotation Processing                                                                                                    | 330                             |
| Summary                                                                                                    | 332                             |
| Try It                                                                                                    | 332                             |
| Lesson Requirements                                                                                                    | 332                             |
| Step-by-Step                                                                                                    | 332                             |

| LESSON 24: REMOTE METHOD INVOCATION            | 335        |  |
|------------------------------------------------|------------|--|
| Developing Applications with RMI               | 336        |  |
| Defining Remote Interfaces                     | 336        |  |
| Implementing Remote Interfaces                 | 337        |  |
| Registering Remote Objects                     | 338        |  |
| Writing RMI Clients                            | 339        |  |
| Security Considerations Finding Pemete Objects | 340<br>341 |  |
| Finding Remote Objects  Try It                 | 341        |  |
| Lesson Requirements                            | 342        |  |
| Hints                                          | 342        |  |
|                                                | 342        |  |
| Step-by-Step                                   | 342        |  |
| LESSON 25: JAVA EE 7 OVERVIEW                  | 345        |  |
| The Big Picture                                | 345        |  |
| JCP, JSR, and Other Acronyms                   | 346        |  |
| Tiers of Java EE Applications                  | 346        |  |
| Containers Versus Application Servers          | 348        |  |
| Profiles and Pruning                           | 350        |  |
| Why Java EE?                                   | 350        |  |
| Try It                                         | 352        |  |
| Lesson Requirements                            | 352        |  |
| Step-by-Step                                   | 352        |  |
| LESSON 26: PROGRAMMING WITH SERVLETS           | 355        |  |
| TI D' D' A                                     | 0.5.5      |  |
| The Big Picture                                | 355        |  |
| The Thin Client                                | 357        |  |
| How to Write a Servlet                         | 357        |  |
| How to Deploy a Servlet                        | 358        |  |
| Configuring Glassfish in Eclipse IDE           | 359        |  |
| How to Create a Servlet in Eclipse             | 362        |  |
| Deploying a Web Application as WAR             | 366        |  |
| Browser-Servlet Data Flow                      | 366        |  |
| HTTP Get and Post Requests                     | 367        |  |
| Session Tracking                               | 368        |  |
| Cookies                                        | 368        |  |
| URL Rewriting                                  | 369        |  |
| Server-Side HttpSession                        | 370        |  |
| Filters                                        | 373        |  |

| Asynchronous Servlets                                  | 375 |
|--------------------------------------------------------|-----|
| Try It                                                 | 376 |
| Lesson Requirements                                    | 376 |
| Step-by-Step                                           | 377 |
| LESSON 27: JAVASERVER PAGES                            | 379 |
| Embedding Java Code into HTML                          | 380 |
| Implicit JSP Objects                                   | 383 |
| Overview of the JSP Tags                               | 383 |
| Directives                                             | 384 |
| Declarations                                           | 384 |
| Expressions                                            | 384 |
| Scriptlets                                             | 385 |
| Comments                                               | 385 |
| Standard Actions                                       | 385 |
| Error Pages                                            | 386 |
| Java Beans                                             | 387 |
| Using JavaBeans in JSP                                 | 388 |
| How Long Does a Bean Live?                             | 388 |
| Loading JSP from Servlets                              | 389 |
| Tag Libraries                                          | 390 |
| JSTL<br>                                               | 392 |
| Try It                                                 | 393 |
| Lesson Requirements                                    | 393 |
| Step-by-Step                                           | 393 |
| LESSON 28: DEVELOPING WEB APPLICATIONS WITH WEBSOCKETS | 395 |
| HTTP Drawbacks                                         | 396 |
| HTTP Hacks for Server-Side Data Push                   | 396 |
| Client-Server Communication with Websockets            | 397 |
| Web Browser as a WebSocket Client                      | 397 |
| Communication with the Server Using WebSockets         | 399 |
| Sending Messages                                       | 403 |
| Receiving Messages Using @OnMessage                    | 404 |
| Encoders and Decoders                                  | 405 |
| Publishing to All Clients                              | 409 |
| Try It                                                 | 412 |
| Lesson Requirements                                    | 412 |
| Step-by-Step                                           | 412 |

| LESSON 29: INTRODUCING JNDI                      | 413 |  |
|--------------------------------------------------|-----|--|
| Naming and Directory Services                    | 413 |  |
| Using the Class InitialContext                   | 414 |  |
| Getting a Reference to InitialContext            | 414 |  |
| Injecting JNDI Resources                         | 415 |  |
| Administering JNDI Objects in Glassfish          | 416 |  |
| Datasource and JNDI                              | 417 |  |
| Lightweight Directory Access Protocol            | 419 |  |
| Try It                                           | 421 |  |
| Lesson Requirements                              | 421 |  |
| Step-by-Step                                     | 421 |  |
| LESSON 30: INTRODUCING JMS AND MOM               | 423 |  |
| Messaging Concepts and Terminology               | 423 |  |
| Two Modes of Message Delivery                    | 425 |  |
| Introducing OpenMQ MOM                           | 426 |  |
| JMS API Overview                                 | 429 |  |
| Types of Messages                                | 429 |  |
| How to Send a Message Directly to MOM            | 430 |  |
| How to Receive a Message Directly from MOM       | 431 |  |
| How to Publish a Message                         | 433 |  |
| How to Subscribe for a Topic                     | 434 |  |
| Message Acknowledgments and Transactions Support | 435 |  |
| Message Selectors                                | 436 |  |
| Sending Messages from Java EE Containers         | 437 |  |
| Administering JMS Objects in GlassFish           | 438 |  |
| Try It                                           | 441 |  |
| Lesson Requirements                              | 442 |  |
| Hints                                            | 442 |  |
| Step-by-Step                                     | 442 |  |
| LESSON 31: INTRODUCTION TO ENTERPRISE JAVABEANS  | 445 |  |
| Who Needs EJB Containers?                        | 445 |  |
| Types of EJBs                                    | 446 |  |
| Stateless Session Beans                          | 447 |  |
| The Bean                                         | 447 |  |
| The Client's View                                | 447 |  |
| Asynchronous Methods and Concurrency             | 453 |  |

| Stateful Session Beans                              | 454        |
|-----------------------------------------------------|------------|
| Singleton Beans                                     | 455        |
| Deploying EJB                                       | 456        |
| Message-Driven Beans EJB and Transactions           | 458<br>459 |
| Timer Service                                       | 459<br>460 |
| Summary                                             | 460        |
| Try It                                              | 461        |
| Lesson Requirements                                 | 461        |
| Hint                                                | 461        |
| Step-by-Step                                        | 461        |
| LESSON 32: OVERVIEW OF THE JAVA PERSISTENCE API     | 463        |
| The Dig Dicture                                     | 463        |
| The Big Picture  Mapping Objects to Database Tables | 464        |
| Querying Entities                                   | 466        |
| JPQL                                                | 466        |
| Criteria API                                        | 467        |
| Entity Manager                                      | 468        |
| Bean Validation                                     | 471        |
| Try It                                              | 473        |
| Lesson Requirements                                 | 473        |
| Step-by-Step                                        | 473        |
| LESSON 33: WORKING WITH RESTFUL WEB SERVICES        | 481        |
| The Soap Web Services                               | 481        |
| The RESTful Web Services                            | 482        |
| Working with JSON-Formatted Data                    | 483        |
| Reading JSON with the Streaming API                 | 484        |
| Writing JSON with the Streaming API                 | 485        |
| Writing JSON with the Object Model API              | 486        |
| The RESTful Stock Server                            | 487        |
| Creating the Application                            | 487        |
| Creating the Java Bean Stock                        | 488        |
| Creating the Endpoint StockService                  | 489        |
| Creating RESTFful Clients                           | 493        |
| Contexts and Dependency Injection                   | 493        |
| Try It                                              | 495        |
| Lesson Requirements                                 | 495        |

| Hints<br>Step-by-Step                                                                          | 496<br>496                                    |
|------------------------------------------------------------------------------------------------|-----------------------------------------------|
| LESSON 34: JAVA LOGGING API                                                                    | 499                                           |
| Java Logging API  Hello World with the Java Logging API  Using Handlers and Setting Log Levels | <b>500</b> 500 502                            |
| Formatters and Filters  Logging Frameworks  Try It  Lesson Requirements  Stan by Stan          | 506<br><b>508</b><br><b>509</b><br>509<br>510 |
| Step-by-Step  LESSON 35: INTRODUCTION TO UNIT TESTING WITH JUN                                 |                                               |
| Introduction to JUnit                                                                          | 512                                           |
| Installing JUnit                                                                               | 512                                           |
| Changing the Default Directory Structure in Eclipse                                            | 513                                           |
| Your First JUnit Test Case                                                                     | 514                                           |
| JUnit Annotations                                                                              | 517                                           |
| Applying Annotations for Testing Tax                                                           | 518                                           |
| Test Suites                                                                                    | 520                                           |
| JUnit Test Runners                                                                             | 523                                           |
| Try It                                                                                         | 524                                           |
| Lesson Requirements                                                                            | 524                                           |
| Step-by-Step                                                                                   | 524                                           |
| LESSON 36: BUILD AUTOMATION WITH GRADLE                                                        | 527                                           |
| Hello World in Ant                                                                             | 528                                           |
| Hello World in Maven                                                                           | 529                                           |
| Gradle Basics                                                                                  | 532                                           |
| Hello World in Gradle                                                                          | 532                                           |
| Changing Gradle Conventions                                                                    | 536                                           |
| Managing Dependencies with Gradle                                                              | 538                                           |
| Repositories                                                                                   | 540                                           |
| Dependencies and Configurations                                                                | 541                                           |
| Using Gradle in Eclipse IDE                                                                    | 547                                           |
| Gradle Eclipse Plug-ins                                                                        | 547                                           |

| Eclipse IDE and Gradle               | 548 |  |
|--------------------------------------|-----|--|
| Try It                               | 549 |  |
| Lesson Requirements                  | 550 |  |
| Step-by-Step                         | 550 |  |
| LESSON 37: JAVA TECHNICAL INTERVIEWS | 551 |  |
| Getting the Interview                | 551 |  |
| Doing Well at the Interview          | 552 |  |
| Considering the Offer                | 553 |  |
| Interviewing Enterprise Developers   | 554 |  |
| To Get or Not to Get Certified?      | 555 |  |
| Technical Questions and Answers      | 555 |  |
| Epilogue                             | 563 |  |
| INDEX                                |     |  |